Subject: VPN Routing from CT Posted by [bigmyx](https://new-forum.openvz.org/index.php?t=usrinfo&id=5336) on Tue, 09 Aug 2011 06:46:06 GMT [View Forum Message](https://new-forum.openvz.org/index.php?t=rview&th=9904&goto=43213#msg_43213) <> [Reply to Message](https://new-forum.openvz.org/index.php?t=post&reply_to=43213)

I am trying to make OpenVPN tunnel accessible for all OVZ CT's running on the host. I have initialized the tunnel devise on the host server to remote VPN server. Although I have PING response from the remote tunnel end-point on the host, I do not have it from inside the container.

Can anyone point me on the routing configuration that I need to perform in order to have the remote VPN server accessible from inside the OpenVPN containers ?

Here is my configuration:

iptables -t nat -L && iptables -t filter -L && iptables -t mangle -L

Chain PREROUTING (policy ACCEPT) target prot opt source destination

Chain POSTROUTING (policy ACCEPT) target prot opt source destination

Chain OUTPUT (policy ACCEPT) target prot opt source destination Chain INPUT (policy ACCEPT) target prot opt source destination

Chain FORWARD (policy ACCEPT) target prot opt source destination

Chain OUTPUT (policy ACCEPT) target prot opt source destination Chain PREROUTING (policy ACCEPT) target prot opt source destination

Chain INPUT (policy ACCEPT) target prot opt source destination

Chain FORWARD (policy ACCEPT) target prot opt source destination

Chain OUTPUT (policy ACCEPT) target prot opt source destination

Chain POSTROUTING (policy ACCEPT) target prot opt source destination netstat -nr

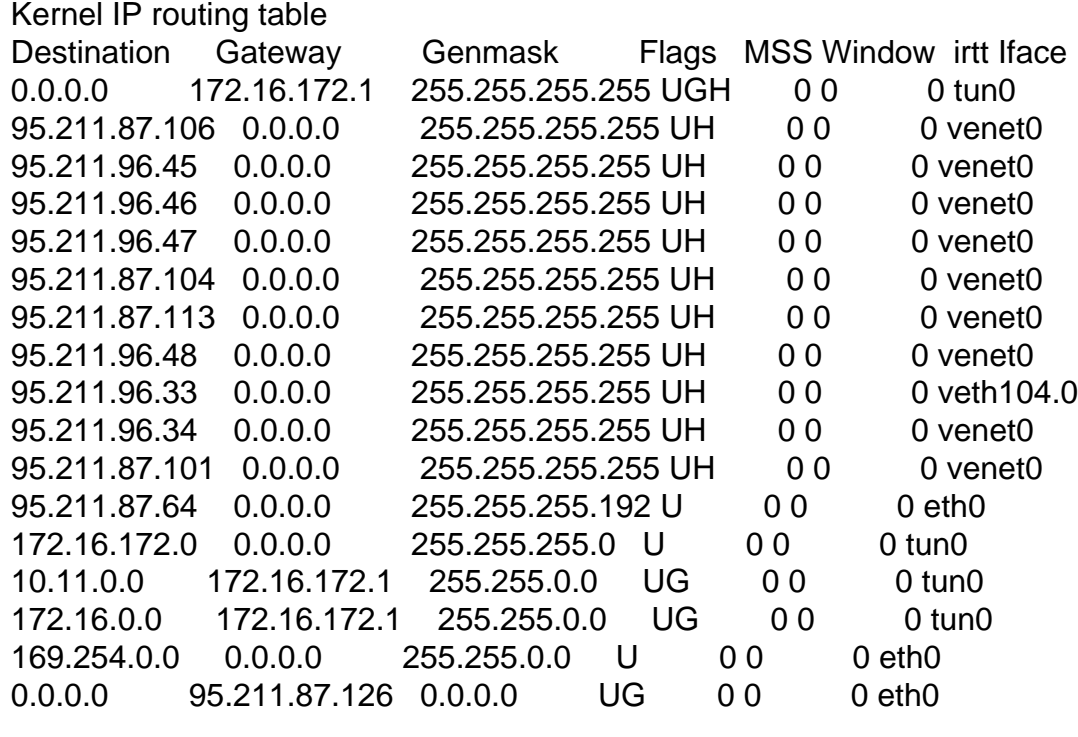

/etc/sysctl.conf

 $net.py4.comf.default.rp_file = 1$ net.ipv4.conf.default.accept\_source\_route = 0  $kernel.sysrq = 0$ kernel.core\_uses\_pid = 1  $net.jpv4.tcp_syncookies = 1$  $kernel.msgmnb = 65536$  $kernel.msgmax = 65536$ kernel.shmmax =  $68719476736$ kernel.shmall =  $4294967296$ net.ipv4.ip\_forward =  $1$  $net.py6.config.default.forwarding = 1$  $net.jpg.conf. all.forwarding = 1$  $net.jpv4.comf.default.proxy_anp = 0$ net.ipv4.conf.eth0.forwarding = 1  $net.py4.config.veth101.0.forwarding = 1$ net.ipv4.conf.all.rp filter =  $1$  $kernel.sysrq = 1$ net.ipv4.conf.default.send\_redirects = 1  $net.py4.config.edu_send_redirects = 0$ 

172.16.0.0 is the target remote network that I want to get access to from CT's and its is currently unreachable.

Page 3 of 3 ---- Generated from [OpenVZ Forum](https://new-forum.openvz.org/index.php)